# Package 'atakrig'

April 30, 2021

<span id="page-0-0"></span>Type Package

Title Area-to-Area Kriging

Version 0.9.8

Description Point-scale variogram deconvolution from irregular/regular spatial support according to Goovaerts, P., (2008) <doi: 10.1007/s11004-007-9129-1>; ordinary area-toarea (co)Kriging and area-to-point (co)Kriging.

Imports gstat, sp, rgeos, foreach, doSNOW, snow, FNN, methods, MASS, Rcpp

Suggests raster, rgdal, rtop

License GPL  $(>= 2.0)$ 

NeedsCompilation yes

Encoding UTF-8

LinkingTo Rcpp

Author Maogui Hu [aut, cre], Yanwei Huang [ctb], Roger Bivand [ctb]

Maintainer Maogui Hu <humg@lreis.ac.cn>

Repository CRAN

Date/Publication 2021-04-30 08:50:20 UTC

# R topics documented:

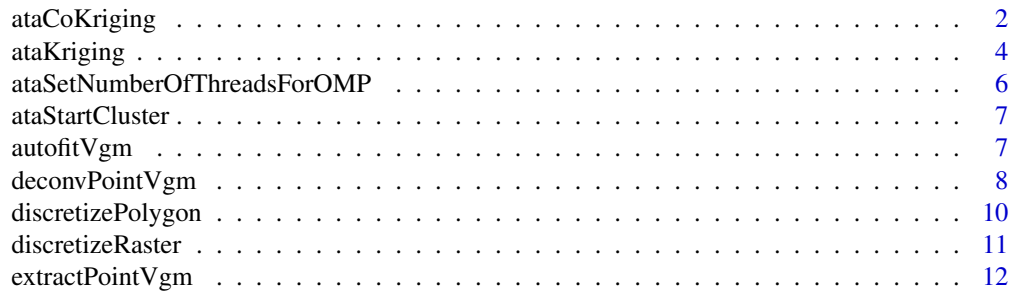

# <span id="page-1-0"></span>2 ataCoKriging

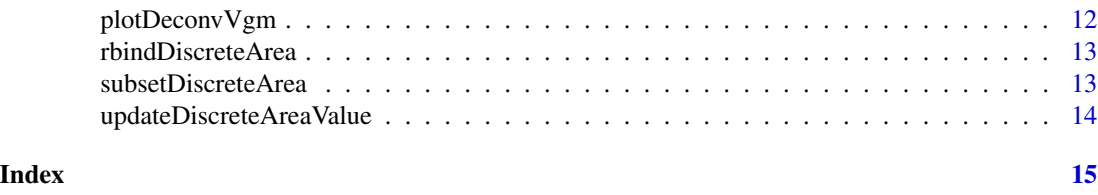

<span id="page-1-1"></span>ataCoKriging *Area-to-area, area-to-point coKriging prediciton, cross-validation.*

#### Description

Area-to-area, area-to-point coKriging prediciton, cross-validation.

#### Usage

```
ataCoKriging(x, unknownVarId, unknown, ptVgms, nmax = 10, longlat = FALSE,
   oneCondition = FALSE, meanVal = NULL, auxRatioAdj = TRUE,
   showProgress = FALSE, nopar = FALSE, clarkAntiLog = FALSE)
atpCokriging(x, unknownVarId, unknown0, ptVgms, nmax = 10, longlat = FALSE,oneCondition = FALSE, meanVal = NULL, auxRatioAdj = TRUE,
    showProgress = FALSE, nopar = FALSE)
ataCoKriging.cv(x, unknownVarId, nfold = 10, ptVgms, nmax = 10, longlat = FALSE,
   oneCondition = FALSE, meanVal = NULL, auxRatioAdj = TRUE,
    showProgress = FALSE, nopar = FALSE, clarkAntiLog = FALSE)
```
#### Arguments

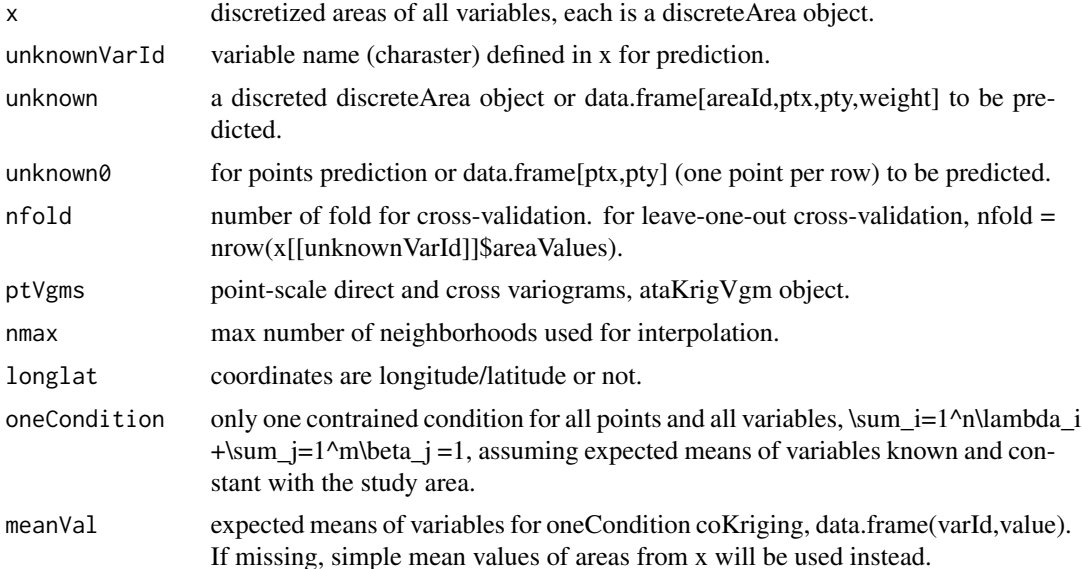

# <span id="page-2-0"></span>ataCoKriging 3

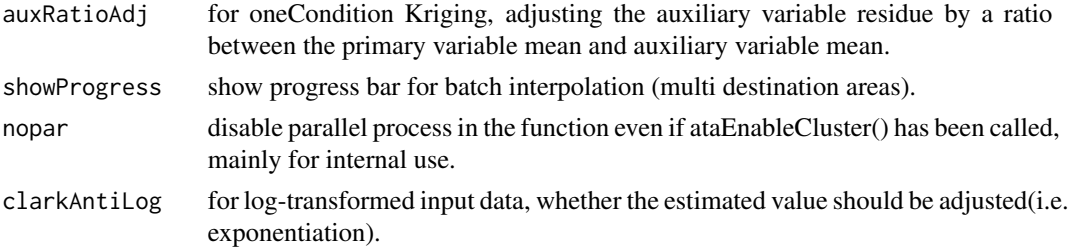

#### Value

estimated value of destination area and its variance.

#### References

Clark, I., 1998. Geostatistical estimation and the lognormal distribution. Geocongress. Pretoria, RSA., [online] Available from: http://kriging.com/publications/Geocongress1998.pdf. Goovaerts, P., 2008. Kriging and semivariogram deconvolution in the presence of irregular geographical units. Mathematical Geosciences 40 (1): 101-128. Isaaks, E. H., Srivastava, R. M., 1989. An introduction to applied geostatistics. New York, Oxford University Press.

#### See Also

[deconvPointVgmForCoKriging,](#page-7-1) [deconvPointCrossVgm,](#page-7-1) [ataKriging](#page-3-1)

#### Examples

```
library(atakrig)
library(raster)
## demo data ----
rpath <- system.file("extdata", package="atakrig")
aod3k <- raster(file.path(rpath, "MOD04_3K_A2017042.tif"))
aod10 <- raster(file.path(rpath, "MOD04_L2_A2017042.tif"))
aod3k.d <- discretizeRaster(aod3k, 1500)
aod10.d <- discretizeRaster(aod10, 1500)
grid.pred <- discretizeRaster(aod3k, 1500, type = "all")
aod3k.d$areaValues$value <- log(aod3k.d$areaValues$value)
aod10.d$areaValues$value <- log(aod10.d$areaValues$value)
## area-to-area Kriging ----
# point-scale variogram from combined AOD-3k and AOD-10
aod.combine <- rbindDiscreteArea(aod3k.d, aod10.d)
sv.ok_combine <- deconvPointVgm(aod.combine, model="Exp", ngroup=12, rd=0.75)
# point-scale cross-variogram
aod.list <- list(aod3k=aod3k.d, aod10=aod10.d)
sv.ck <- deconvPointVgmForCoKriging(aod.list, model="Exp", ngroup=12, rd=0.75,
                                    fixed-range = 6.3e4
```

```
# prediction
ataStartCluster(2) # parallel with 2 nodes
pred.ataok <- ataKriging(aod10.d, grid.pred, sv.ck$aod10, showProgress = TRUE)
pred.ataok_combine <- ataKriging(aod.combine, grid.pred, sv.ok_combine,
                                 showProgress = TRUE)
pred.atack <- ataCoKriging(aod.list, unknownVarId="aod10", unknown=grid.pred,
                  ptVgms=sv.ck, oneCondition=TRUE, auxRatioAdj=TRUE, showProgress = TRUE)
ataStopCluster()
# reverse log transform
pred.ataok$pred <- exp(pred.ataok$pred)
pred.ataok$var <- exp(pred.ataok$var)
pred.ataok_combine$pred <- exp(pred.ataok_combine$pred)
pred.ataok_combine$var <- exp(pred.ataok_combine$var)
pred.atack$pred <- exp(pred.atack$pred)
pred.atack$var <- exp(pred.atack$var)
# convert result to raster
pred.ataok.r <- rasterFromXYZ(pred.ataok[,-1])
pred.ataok_combine.r <- rasterFromXYZ(pred.ataok_combine[,-1])
pred.atack.r <- rasterFromXYZ(pred.atack[,-1])
# display
pred <- stack(aod3k, pred.ataok_combine.r$pred, pred.ataok.r$pred, pred.atack.r$pred)
names(pred) <- c("aod3k","ok_combine","ataok","atack")
spplot(pred)
```
<span id="page-3-1"></span>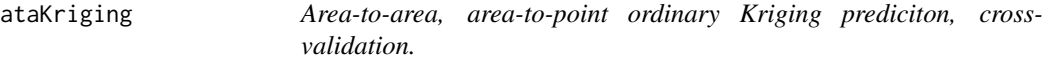

#### Description

Area-to-area, area-to-point ordinary Kriging prediciton, cross-validation.

#### Usage

```
ataKriging(x, unknown, ptVgm, nmax = 10, longlat = FALSE,showProgress = FALSE, nopar = FALSE, clarkAntiLog = FALSE)
atpKriging(x, unknown0, ptVgm, nmax = 10, longlat=FALSE,
    showProgress = FALSE, nopar = FALSE)
ataKriging.cv(x, nfold = 10, ptVgm, nmax=10, longlat = FALSE,
   showProgress = FALSE, nopar = FALSE, clarkAntiLog = FALSE)
```
<span id="page-3-0"></span>

# <span id="page-4-0"></span>ataKriging 5

#### Arguments

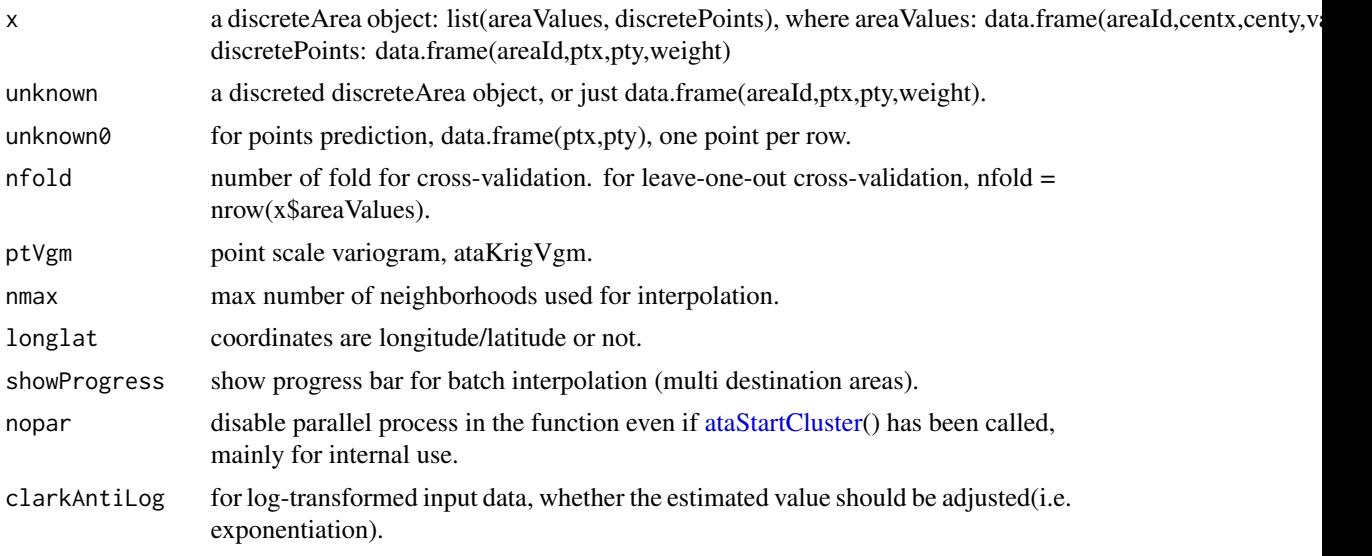

# Value

estimated value of destination area and its variance.

#### References

Clark, I., 1998. Geostatistical estimation and the lognormal distribution. Geocongress. Pretoria, RSA., [online] Available from: http://kriging.com/publications/Geocongress1998.pdf. Goovaerts, P., 2008. Kriging and semivariogram deconvolution in the presence of irregular geographical units. Mathematical Geosciences 40 (1): 101-128. Isaaks, E. H., Srivastava, R. M., 1989. An introduction to applied geostatistics. New York, Oxford University Press. Skøien, J. O. and G. Blöschl, et al., 2014. rtop: an R package for interpolation of data with a variable spatial support, with an example from river networks. Computers & Geosciences 67: 180-190.

#### See Also

[deconvPointVgm,](#page-7-2) [ataCoKriging](#page-1-1)

# Examples

```
library(atakrig)
library(rgdal)
## load demo data from rtop package ----
if (!require("rtop", quietly = TRUE)) message("rtop library is required for demo data.")
rpath <- system.file("extdata", package="rtop")
observations <- readOGR(rpath, "observations")
observations$obs <- observations$QSUMMER_OB/observations$AREASQKM
```
## point-scale variogram ----

```
obs.discrete <- discretizePolygon(observations, cellsize=1500, id="ID", value="obs")
pointsv <- deconvPointVgm(obs.discrete, model="Exp", ngroup=12, rd=0.75, fig=TRUE)
## cross validation ----
pred.cv <- ataKriging.cv(obs.discrete, nfold=length(observations), pointsv)
names(pred.cv)[6] <- "obs"
summary(pred.cv[,c("obs","pred","var")])
cor(pred.cv$obs, pred.cv$pred) # Pearson correlation
mean(abs(pred.cv$obs - pred.cv$pred)) # MAE
sqrt(mean((pred.cv$obs - pred.cv$pred)^2)) # RMSE
## prediction ----
predictionLocations <- readOGR(rpath, "predictionLocations")
pred.discrete <- discretizePolygon(predictionLocations, cellsize = 1500, id = "ID")
```
pred <- ataKriging(obs.discrete, pred.discrete, pointsv\$pointVariogram)

ataSetNumberOfThreadsForOMP

*Set number of threads for OpenMP.*

#### Description

Set number of threads for OpenMP.

#### Usage

ataSetNumberOfThreadsForOMP(num)

#### Arguments

num An integer number of threads for OpenMP.

## Details

The deconvolution of variogram is computation intensive. Some parts of them is coded by Rcpp with OpenMP enabled. By default, the number of threads created by OpenMP is the number of local machine cores. It should be noted that OpenMP is not supported for macOS since R 4.0.0.

# See Also

[ataStartCluster](#page-6-1)

<span id="page-6-1"></span><span id="page-6-0"></span>ataStartCluster *Start/stop cluster parallel calculation.*

#### Description

Start/stop cluster parallel calculation for time consuming prediction. ataIsClusterEnabled queries if cluster connections have been started by ataStartCluster.

# Usage

```
ataStartCluster(spec = min(parallel::detectCores(), 8), ...)
ataStopCluster()
```
#### Arguments

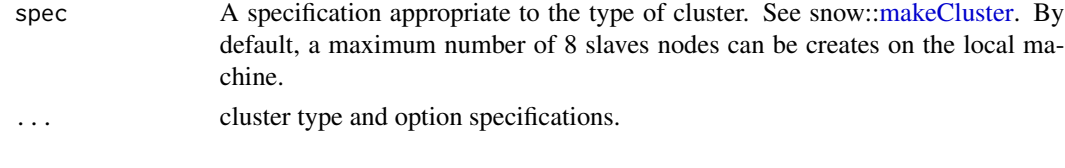

<span id="page-6-2"></span>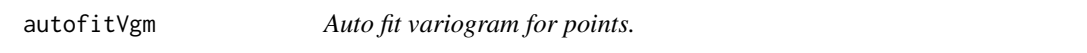

# Description

Auto fit variogram for points.

# Usage

```
autofitVgm(x, y = x, ngroup = c(12, 15), rd = seq(0.3, 0.9, by = 0.1),model = c("Sph", "Exp", "Gau"), fit.nugget = TRUE, fixed.range = NA,
   longlat = FALSE, fig = FALSE, ...)
```
# Arguments

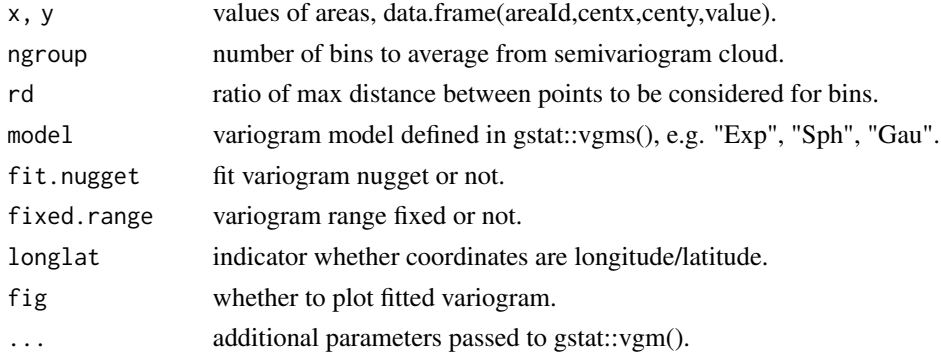

#### <span id="page-7-0"></span>Value

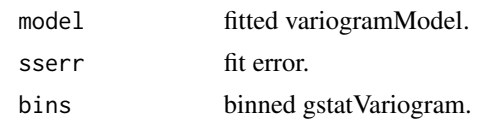

#### Note

The auto-search strategy was derived from automap::autofitVariogram(). The function tries different initial values of vgm to find the best fitted model.

<span id="page-7-2"></span>deconvPointVgm *Point-scale variogram, cross-variogram deconvolution.*

#### <span id="page-7-1"></span>Description

Point-scale variogram, cross-variogram deconvolution.

#### Usage

```
deconvPointVgm(x, model = "Exp", maxIter = 100,fixed.range = NA, longlat = FALSE, maxSampleNum = 100, fig = TRUE, \ldots)
deconvPointCrossVgm(x, y, xPointVgm, yPointVgm, model = "Exp",
   maxIter = 100, fixed.range = NA, longlat = FALSE,
   maxSampleNum = 100, fig = TRUE, ...)deconvPointVgmForCokriging(x, model = "Exp", maxIter = 100,fixed.range = NA, maxSampleNum = 100, fig = TRUE, ...)
```
# Arguments

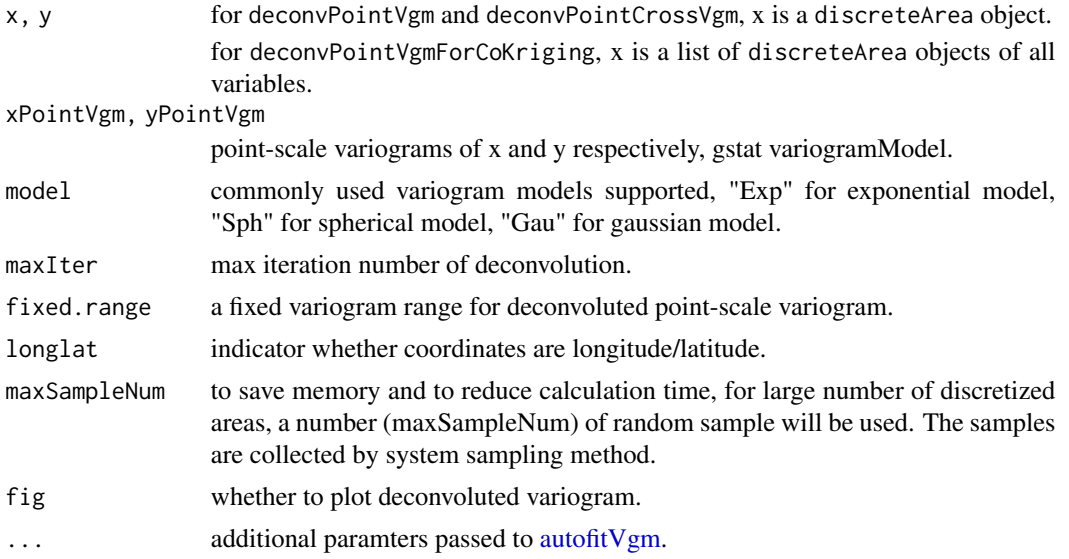

#### <span id="page-8-0"></span>Details

The deconvolution algorithm is implemented according to Pierre Goovaerts, Math. Geosci., 2008, 40: 101-128.

#### Value

pointVariogram deconvoluted point variogram. areaVariogram fitted area variogram from area centroids. experientialAreaVariogram experiential area variogram from area centroids. regularizedAreaVariogram regularized area variogram from discretized area points and point variogram.

#### References

Goovaerts, P., 2008. Kriging and semivariogram deconvolution in the presence of irregular geographical units. Mathematical Geosciences 40 (1): 101-128.

# See Also

[ataKriging](#page-3-1)[,ataCoKriging](#page-1-1)

#### Examples

```
library(atakrig)
library(raster)
rpath <- system.file("extdata", package="atakrig")
aod3k <- raster(file.path(rpath, "MOD04_3K_A2017042.tif"))
aod3k <- crop(aod3k, extent(aod3k, 10,15,20,25))
aod3k.d <- discretizeRaster(aod3k, 1500)
grid.pred <- discretizeRaster(aod3k, 1500, type = "all")
sv.ok <- deconvPointVgm(aod3k.d, model="Exp", ngroup=12, rd=0.8, fig = FALSE)
#pred.ataok <- ataKriging(aod3k.d, grid.pred, sv.ok, showProgress = FALSE)
library(atakrig)
library(rgdal)
## load demo data from rtop package
#if (!require("rtop", quietly = TRUE)) message("rtop library is required for demo data.")
rpath <- system.file("extdata", package="rtop")
observations <- readOGR(rpath, "observations")
## point-scale variogram
obs.discrete <- discretizePolygon(observations, cellsize=1500, id="ID", value="obs")
pointsv <- deconvPointVgm(obs.discrete, model="Exp", ngroup=12, rd=0.75, fig=TRUE)
```
<span id="page-9-1"></span><span id="page-9-0"></span>discretizePolygon *Discretize spatial polygons to points.*

# Description

Discretize spatial polygons to points.

#### Usage

```
discretizePolygon(x, cellsize, id=NULL, value=NULL, showProgressBar=FALSE)
```
# Arguments

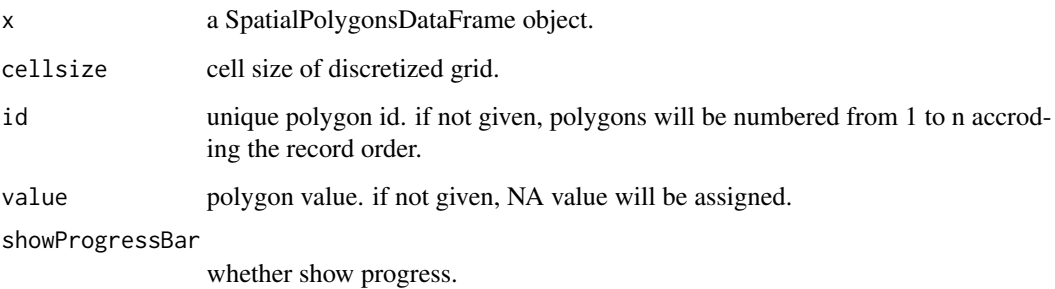

# Value

a discreteArea object: list(areaValues, discretePoints).

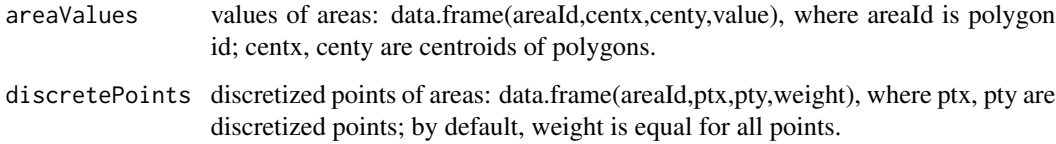

#### Note

Point weight is normalized for each polygon. Weight need not to be the same for all points of a polygon. They can be assigned according to specific variables, such as population distribution.

#### See Also

[discretizeRaster,](#page-10-1) [ataKriging](#page-3-1)

# <span id="page-10-1"></span><span id="page-10-0"></span>Description

Discretize raster to points.

# Usage

```
discretizeRaster(x, cellsize, type = "value", psf = "equal", sigma = 2)
```
# Arguments

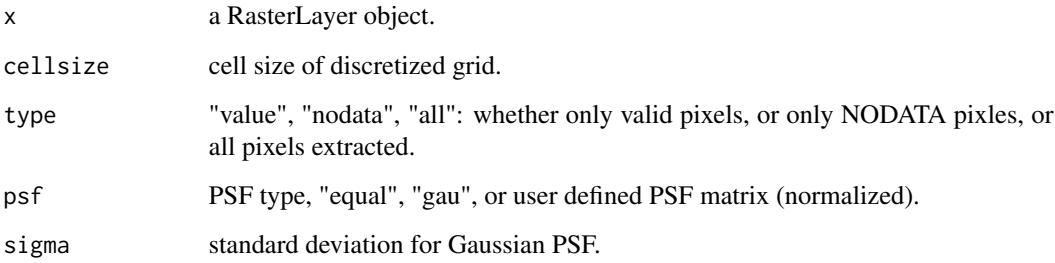

# Value

a discreteArea object: list(areaValues, discretePoints).

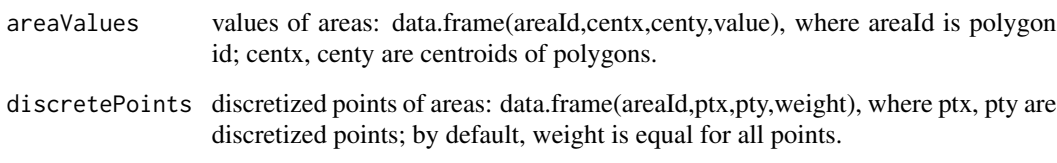

#### Note

Point weight is normalized for each polygon. Weight need not to be the same for all points of a polygon. They can be assigned according to specific variables, such as population distribution.

# See Also

[discretizePolygon,](#page-9-1) [ataCoKriging](#page-1-1)

<span id="page-11-0"></span>

# Description

Extract point-scale variogram from deconvoluted ataKrigVgm.

# Usage

```
extractPointVgm(g)
```
# Arguments

g deconvoluted ataKrigVgm object.

# Value

a list of gstat vgm model.

plotDeconvVgm *Plot deconvoluted point variogram.*

### Description

Plot deconvoluted point variogram.

# Usage

plotDeconvVgm(v, main = NULL, posx = NULL, posy = NULL, lwd = 2, showRegVgm = FALSE)

# Arguments

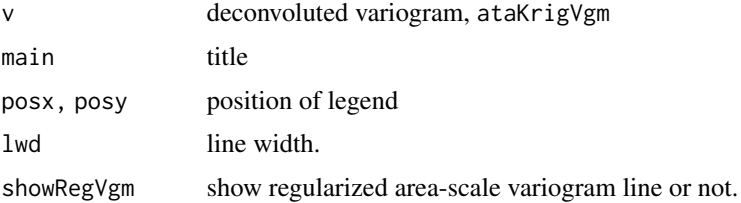

# See Also

[deconvPointVgmForCoKriging,](#page-7-1) [deconvPointVgm,](#page-7-2) [deconvPointCrossVgm](#page-7-1)

<span id="page-12-0"></span>rbindDiscreteArea *Combine two discrete areas.*

#### Description

Combine two discrete areas.

# Usage

```
rbindDiscreteArea(x, y)
```
#### Arguments

x, y discretized area, list(areaValues, discretePoints).

# Value

discretized area, list(areaValues, discretePoints).

subsetDiscreteArea *Select discrete area according to area id.*

# Description

Select discrete area according to area id.

#### Usage

```
subsetDiscreteArea(x, selAreaId, revSel = FALSE)
```
# Arguments

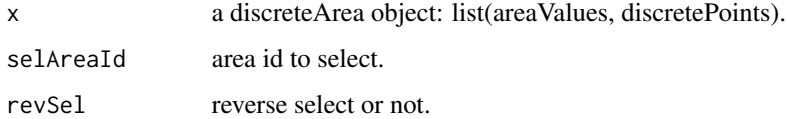

# Value

a discreteArea object: list(areaValues, discretePoints).

<span id="page-13-0"></span>updateDiscreteAreaValue

*Update value of discreteArea object.*

# Description

Update value(s) of one or some areas of a discreteArea object.

# Usage

updateDiscreteAreaValue(x, newval)

# Arguments

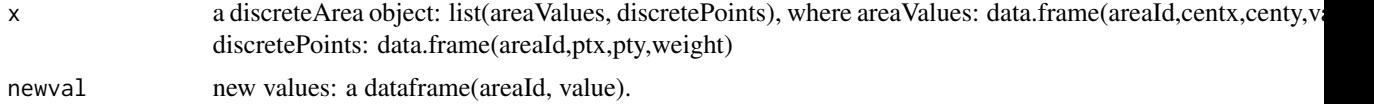

# Value

a new discreteArea.

# <span id="page-14-0"></span>Index

ataCoKriging, [2,](#page-1-0) *[5](#page-4-0)*, *[9](#page-8-0)*, *[11](#page-10-0)* ataIsClusterEnabled *(*ataStartCluster*)*, [7](#page-6-0) ataKriging, *[3](#page-2-0)*, [4,](#page-3-0) *[9,](#page-8-0) [10](#page-9-0)* ataSetNumberOfThreadsForOMP, [6](#page-5-0) ataStartCluster, *[5,](#page-4-0) [6](#page-5-0)*, [7](#page-6-0) ataStopCluster *(*ataStartCluster*)*, [7](#page-6-0) atpCoKriging *(*ataCoKriging*)*, [2](#page-1-0) atpKriging *(*ataKriging*)*, [4](#page-3-0) autofitVgm, [7,](#page-6-0) *[8](#page-7-0)*

deconvPointCrossVgm, *[3](#page-2-0)*, *[12](#page-11-0)* deconvPointCrossVgm *(*deconvPointVgm*)*, [8](#page-7-0) deconvPointVgm, *[5](#page-4-0)*, [8,](#page-7-0) *[12](#page-11-0)* deconvPointVgmForCoKriging, *[3](#page-2-0)*, *[12](#page-11-0)* deconvPointVgmForCoKriging *(*deconvPointVgm*)*, [8](#page-7-0) discretizePolygon, [10,](#page-9-0) *[11](#page-10-0)* discretizeRaster, *[10](#page-9-0)*, [11](#page-10-0)

extractPointVgm, [12](#page-11-0)

makeCluster, *[7](#page-6-0)*

plotDeconvVgm, [12](#page-11-0)

rbindDiscreteArea, [13](#page-12-0)

subsetDiscreteArea, [13](#page-12-0)

updateDiscreteAreaValue, [14](#page-13-0)